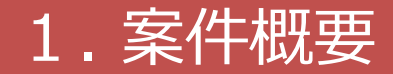

### **【案件概要】 現在、申請等呼出を行った際は、乗組員・旅客・危険物情報の呼び出しは行えな い。申請等呼出の際に呼び出す情報が、乗組員・旅客・危険物情報を手入力で申 請している場合は手入力状態で呼び出し、アップロード情報と紐付けて申請してい る場合はアップロード情報を紐付けた状態で呼び出す。**

※以下、乗組員・旅客・危険物情報を大量データと呼ぶ。

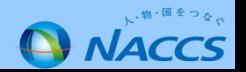

# 2. 現状

申請等呼出では、大量データは呼び出しの対象外としている。申請する際に、再度手入力または アップロード情報との紐付けが必要である。

※申請等呼出は、申請後63日間以内の申請を呼び出すことが可能である。

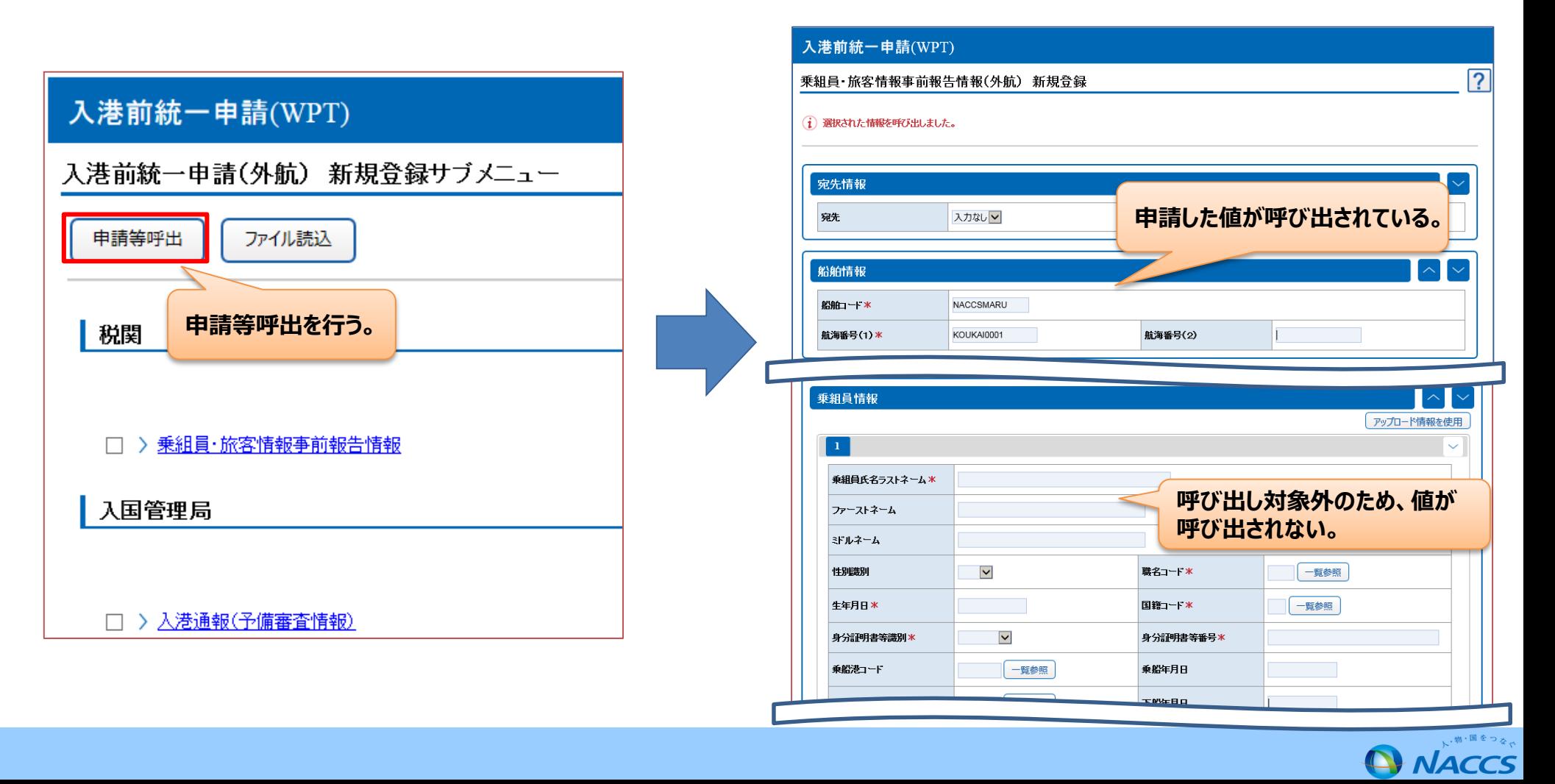

## 3. 変更後

#### **アップロード情報と紐付けて申請した場合**

大量データを、申請等呼出の呼び出し対象とする。

※申請等呼出は、申請後63日間以内の申請を呼び出すことが可能である。

63日以上の申請間隔があく不定期船等については、「WVSの外部ファイル保存+WVS照会結果の大量データのCSVファイル」を セットでローカルに保存しておく必要がある。

乗組員・旅客・危険物情報をアップロード情報と紐付けて申請した情報を呼び出す場合、アップロード情 報を紐付けた状態で呼び出す。

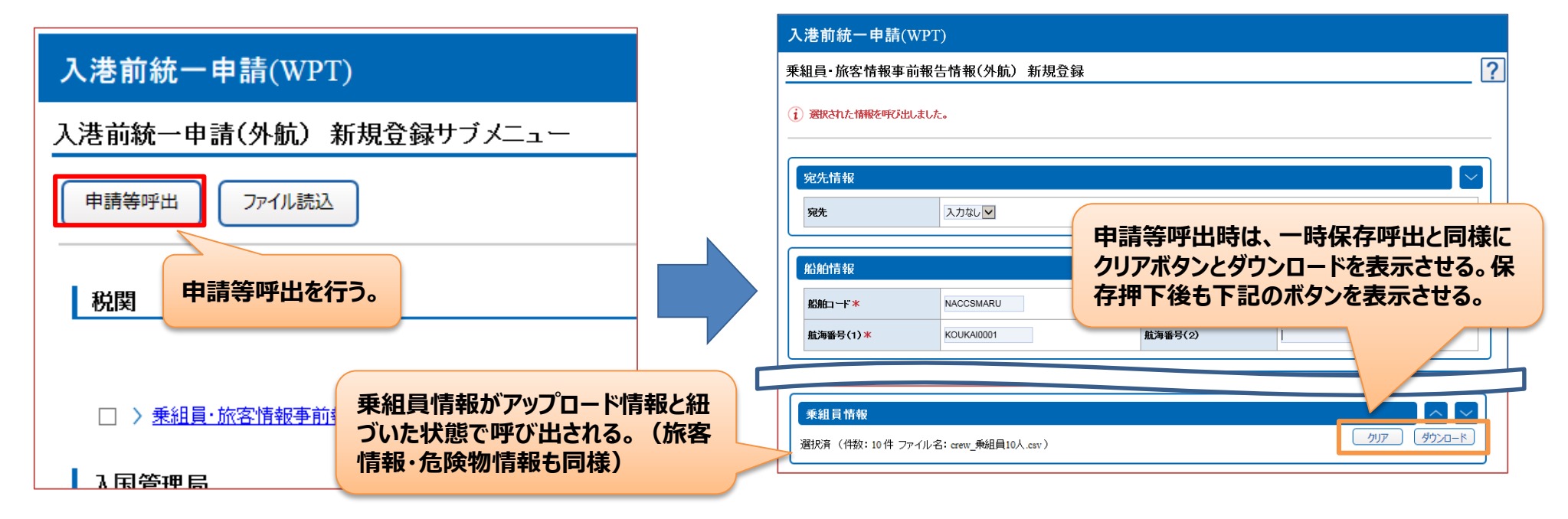

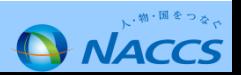

## 3. 変更後

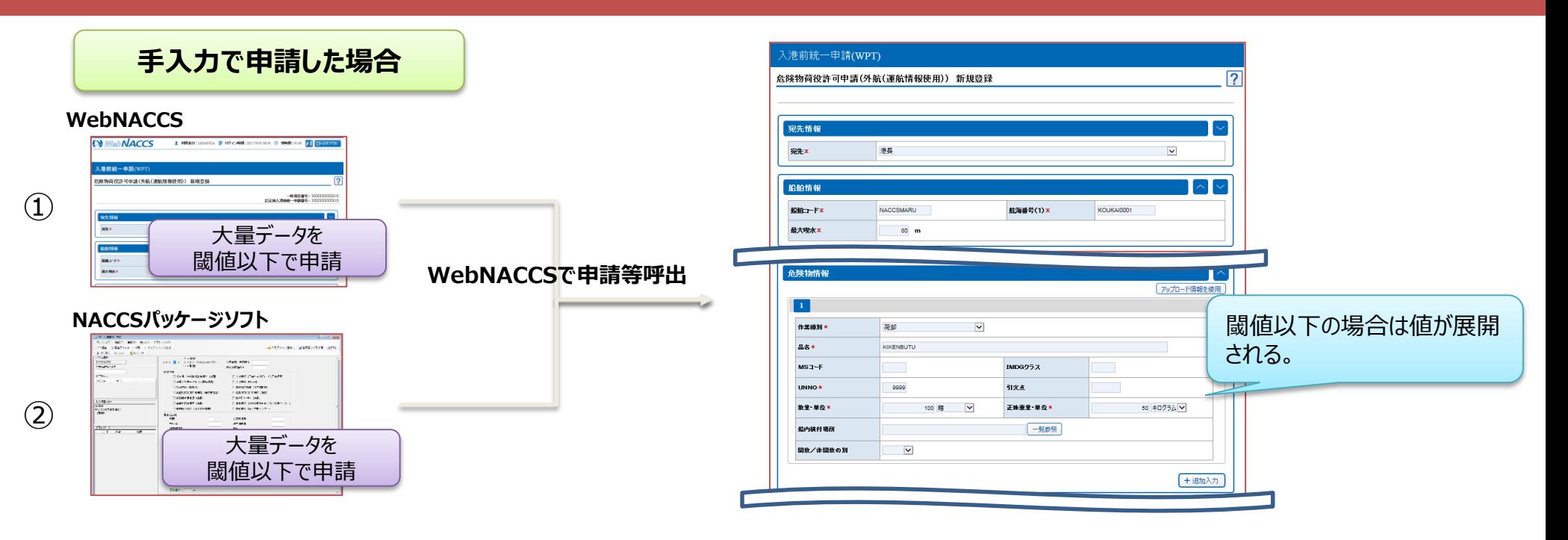

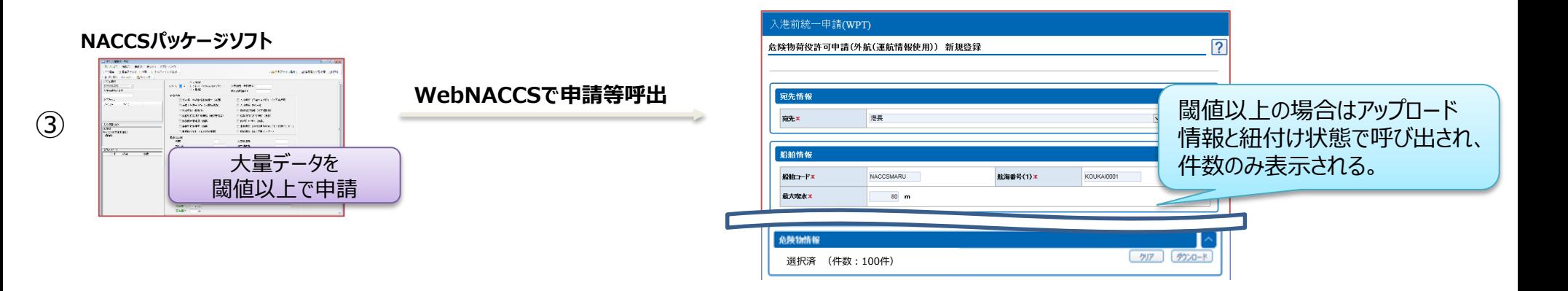

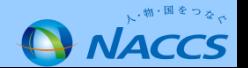

3. 変更後

#### **手入力で申請した場合①②**

乗組員・旅客・危険物情報を手入力で申請した情報を呼び出す場合、手入力の閾値※以下で申請している場 合は手入力状態で呼び出す。

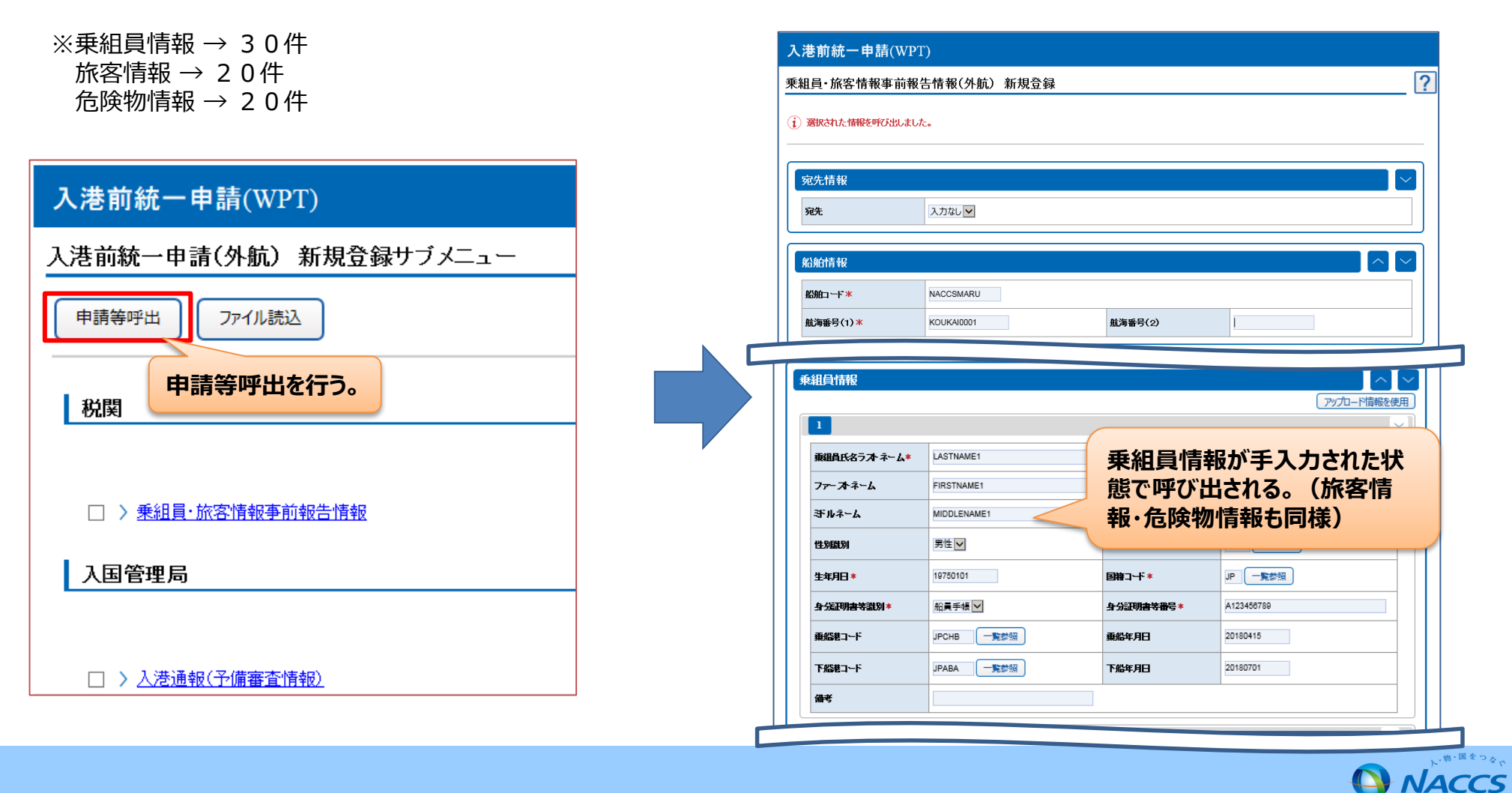

### 3. 変更後

#### **手入力で申請した場合③**

NACCSパッケージソフトから、乗組員・旅客・危険物情報のWebNACCSの手入力の閾値※を超えて 申請した情報をWebNACCSで呼び出す場合は、乗組員・旅客・危険物情報の件数のみを表示する。

 $%$ 乗組員情報 → 30件 旅客情報 → 20件 危険物情報 → 20件

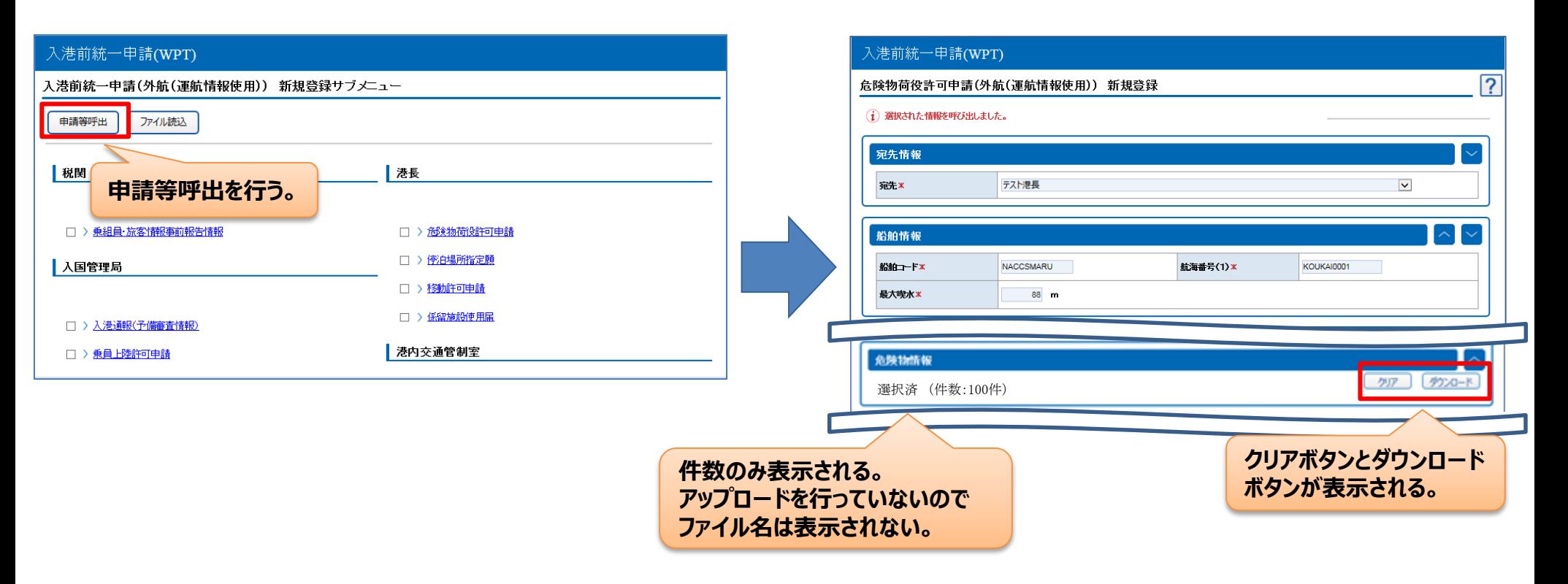

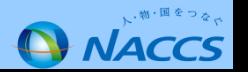